# **HI\_SetGraphDigitDesc**

## %HI\_SetGraphDigitDesc function

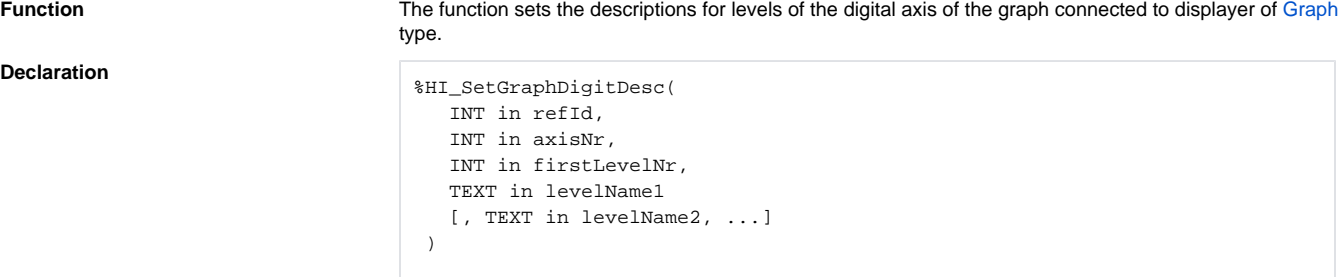

**Declar** 

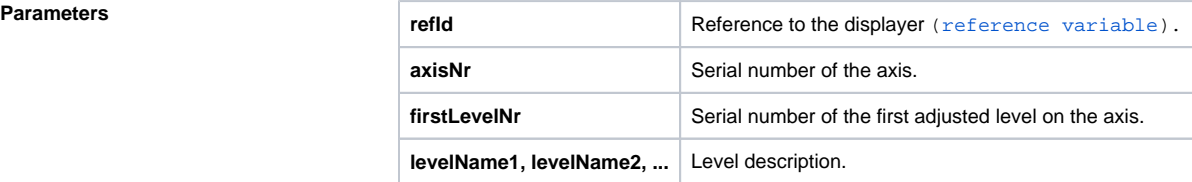

**Description** The function sets the descriptions for levels of the [digital axis](https://doc.ipesoft.com/pages/viewpage.action?pageId=3444014#ConfigurationDialogBox(D2000/CreatingGraphicPresentationWindows/ConfigurationofCompositions,GraphsandReports/Graphs/Configuration/Axes)-digitalna_os) defined by the parameter axisNr. The first adjusted level is defined by its serial number firstLevelNr - [dig. axis level](https://doc.ipesoft.com/pages/viewpage.action?pageId=3444021#ConfigurationDialogBox(D2000/CreatingGraphicPresentationWindows/ConfigurationofCompositions,GraphsandReports/Graphs/Configuration/Objects)-priradenie_osi). The number of adjusted levels (descriptions) is given by the number of descriptions (the number of defined parameters levelName...) defined in the function. Their number is within the interval 1 ... 99.

### **Related pages:** ⊕

[Graphic object manipulation functions](https://doc.ipesoft.com/display/D2DOCV11EN/Graphic+Object+Manipulation+Functions) [Function arguments - types](https://doc.ipesoft.com/display/D2DOCV11EN/Function+arguments+-+types)